# Leibniz Supercomputing Centre **THE READMIZ SUPERCOMPUTING CENTRE**<br>of the Bavarian Academy of Sciences and Humanities

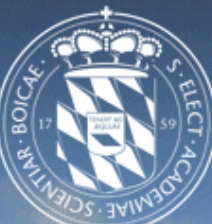

## **Understanding Monitored I/O Patterns in HPC systems at LRZ**

**Sandra Méndez. HPC Group, LRZ. June 22, 2017**

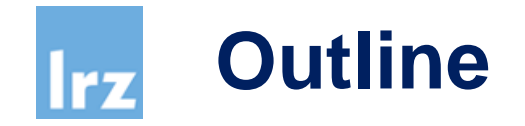

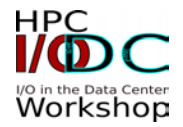

- **SuperMUC supercomputer**
- **User Projects**
- **Monitoring Tool**
- **Darshan Tool**
- **Persyst and Darshan**
- **Conclusions**

# **SuperMUC supercomputer - LRZ**

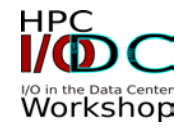

- Member of the Gauss Centre for Supercomputing (GCS). Tier-0 centre for PRACE, the Partnership for Advanced Computing in Europe.
- 2012 SuperMUC Phase 1 and 2015 SuperMUC Phase 2. Total Peak Performance 6.4 PFlop/s.

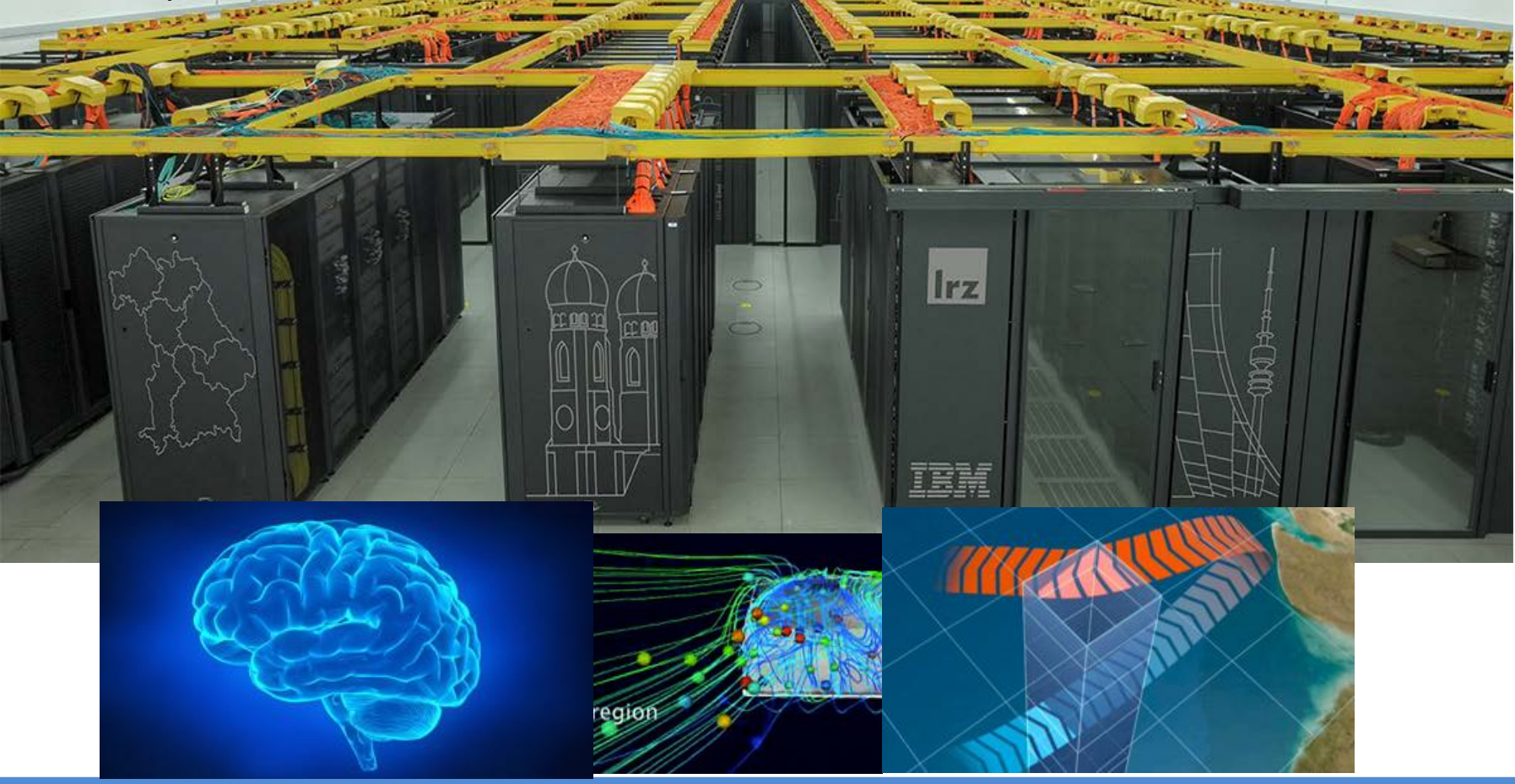

## **SuperMUC supercomputer - LRZ**

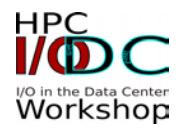

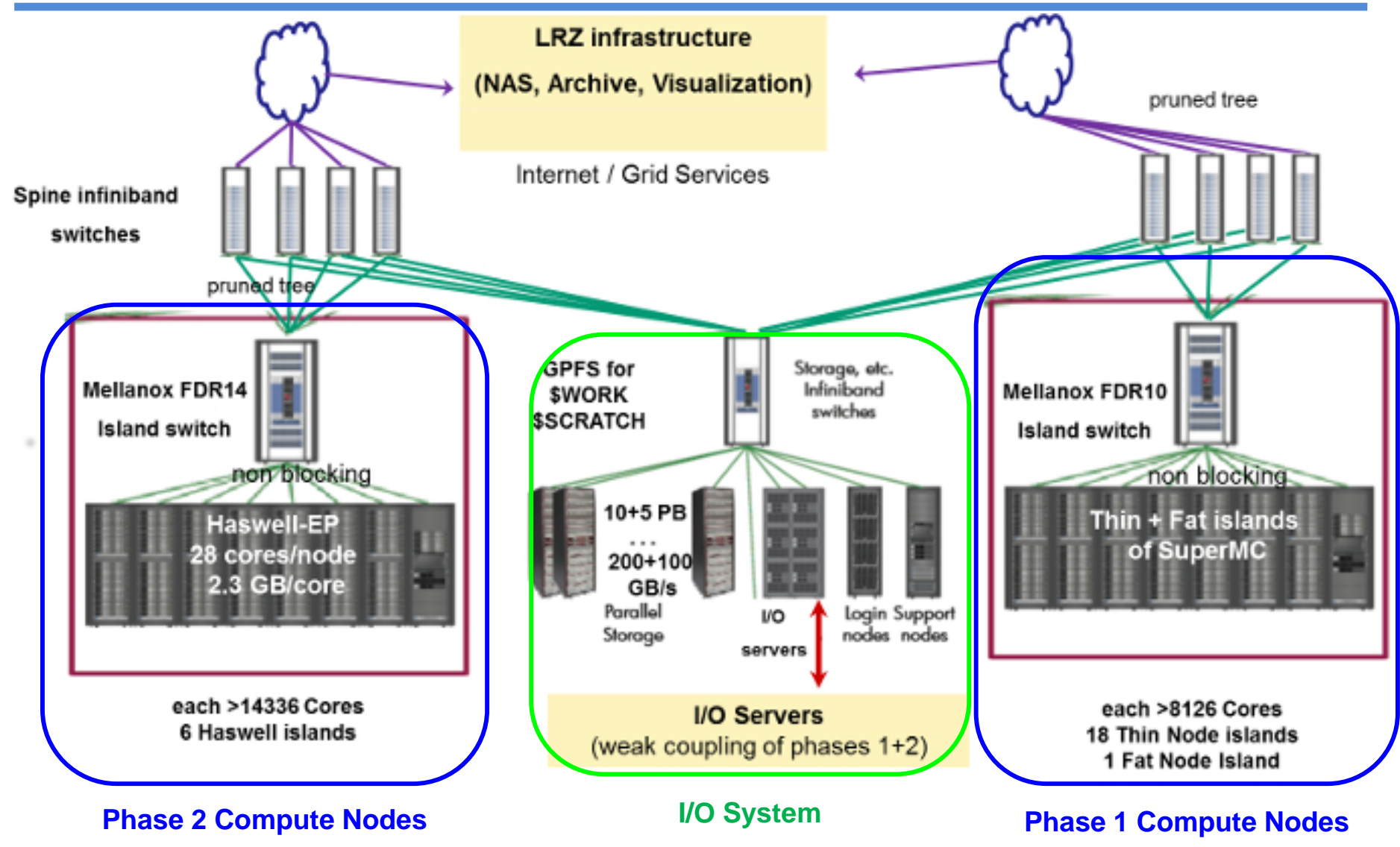

Irz

#### **The I/O PATH on SuperMUC - Parallel**  rz **Storage (WORK and SCRATCH filespace)**

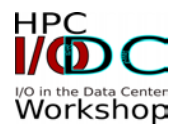

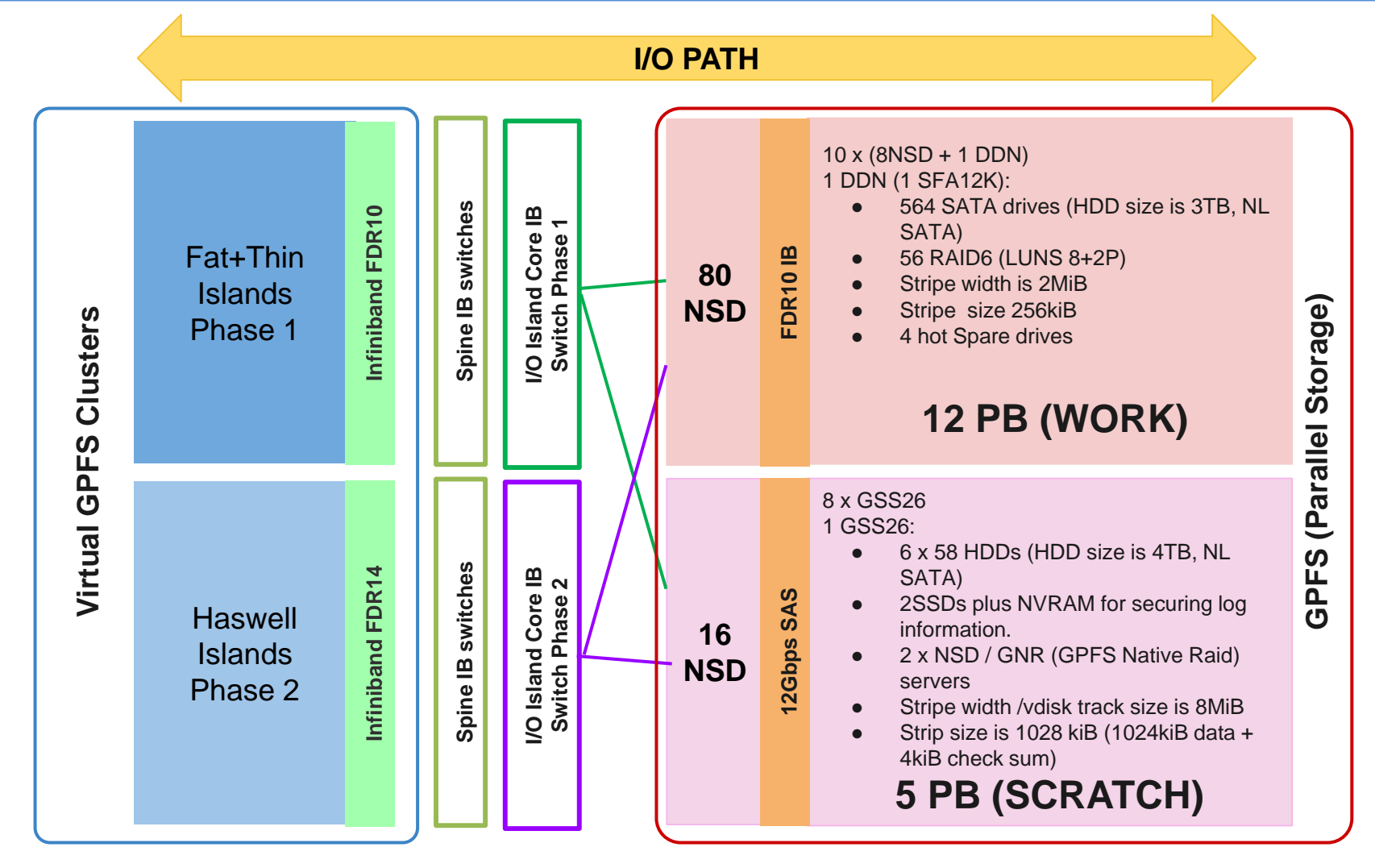

## **The Global Filesystem HOME (NFS)**

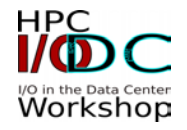

- **Available on all HPC cluster systems (environment variable**  $$HOME$ **)**
- Shared area for all user accounts in a project **Very reliable**
	- user-restorable snapshots (last 10 days)
	- automatic data protection by LRZ

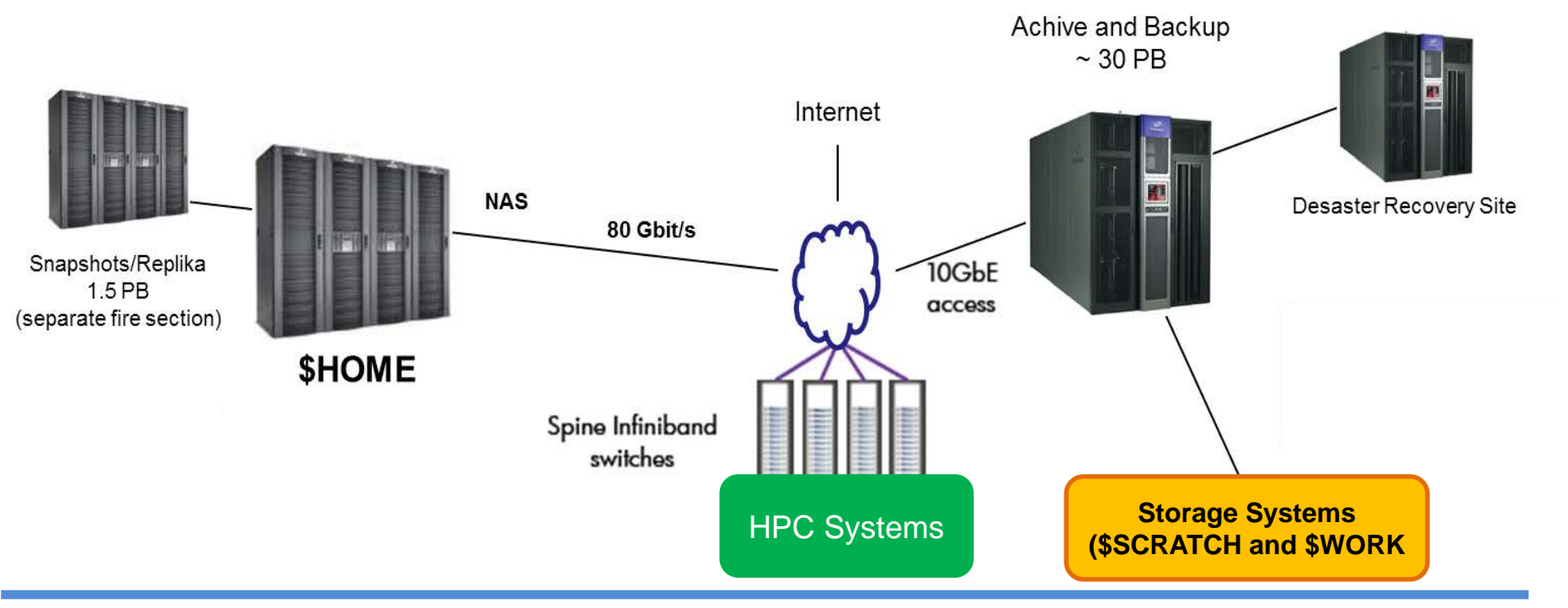

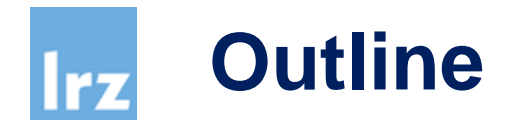

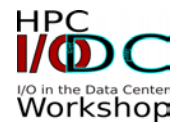

- **SuperMUC supercomputer**
- **User Projects**
- **Monitoring Tool**
- **Darshan Tool**
- **Persyst and Darshan**
- **Conclusions**

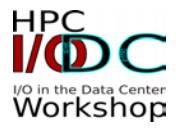

- Computational Fluid-Dynamics (CFD)
- Astrophysics-Cosmology (APH)
- Informatics-ComputerSciences (INF)
- Chemistry (CHE)
- Biophysics-Biology-Bioinform atics (BIO)
- Physics-High-EnergyPhysics (HEP)
- ■Physics-Solid-State (FKP)
- Geophysics (GEO)
- Engineering-others (ENG)
- Meteorology-Climatology-Oceanography (CLI)
- $\blacksquare$  Other

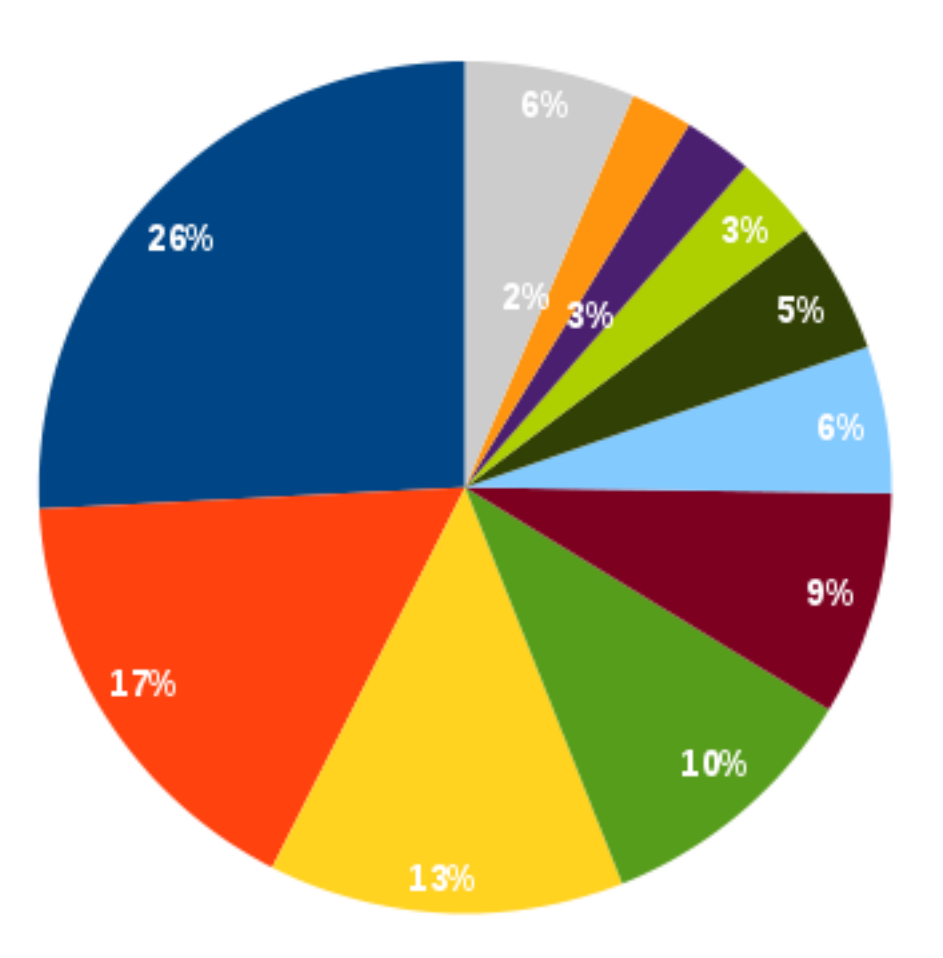

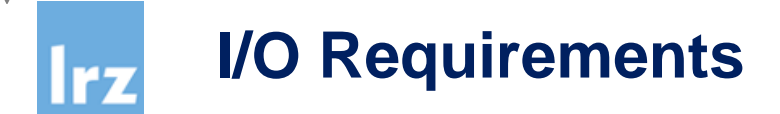

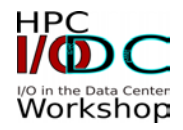

## **I/O Libraries**

 HDF5 15%, NetCDF or PnetCDF 10%; POSIX, MPI-IO, or an I/O library locally installed 75%.

#### **Storage Parallel**

- WORK (70% Capacity ) -> 5 fold increase
- SCRATCH (80% Capacity) -> 8 fold increase

**Checkpointing and large scale output with a connection to a visualization cluster.**

## **Checkpointing (for the Large-Scale Projects):**

Periods: 5 min to 8 hours

Size: 100 GB -> 38%

 $1TB - 10\%$  $5TB \rightarrow 7\%$  $10TB - 1\%$  $35TB - > 2\%$  $70TR - 1\%$  $< 100$ GB -> 41%

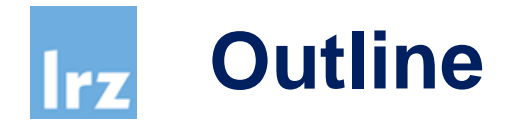

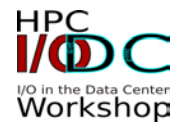

- **SuperMUC supercomputer**
- **User Projects**
- **Monitoring Tool**
- **Darshan Tool**
- **Persyst and Darshan**
- **Conclusions**

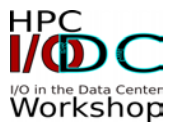

### One Year (06.06.15 19:01 - 20.06.16 19:01)

Datasource Throughput

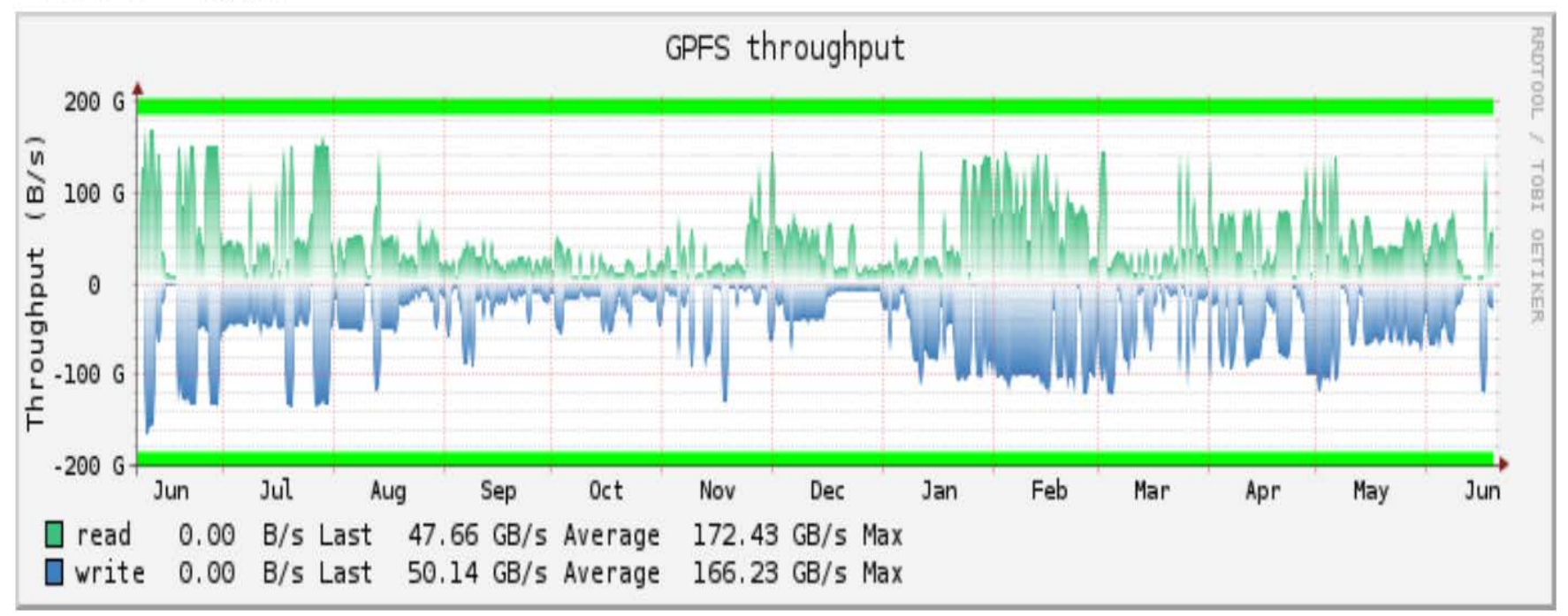

#### **GPFS Monitor on SuperMUC: WORK**rz

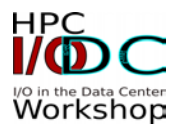

#### One Year (06.06.15 19:00 - 20.06.16 19:00)

Datasource Throughput

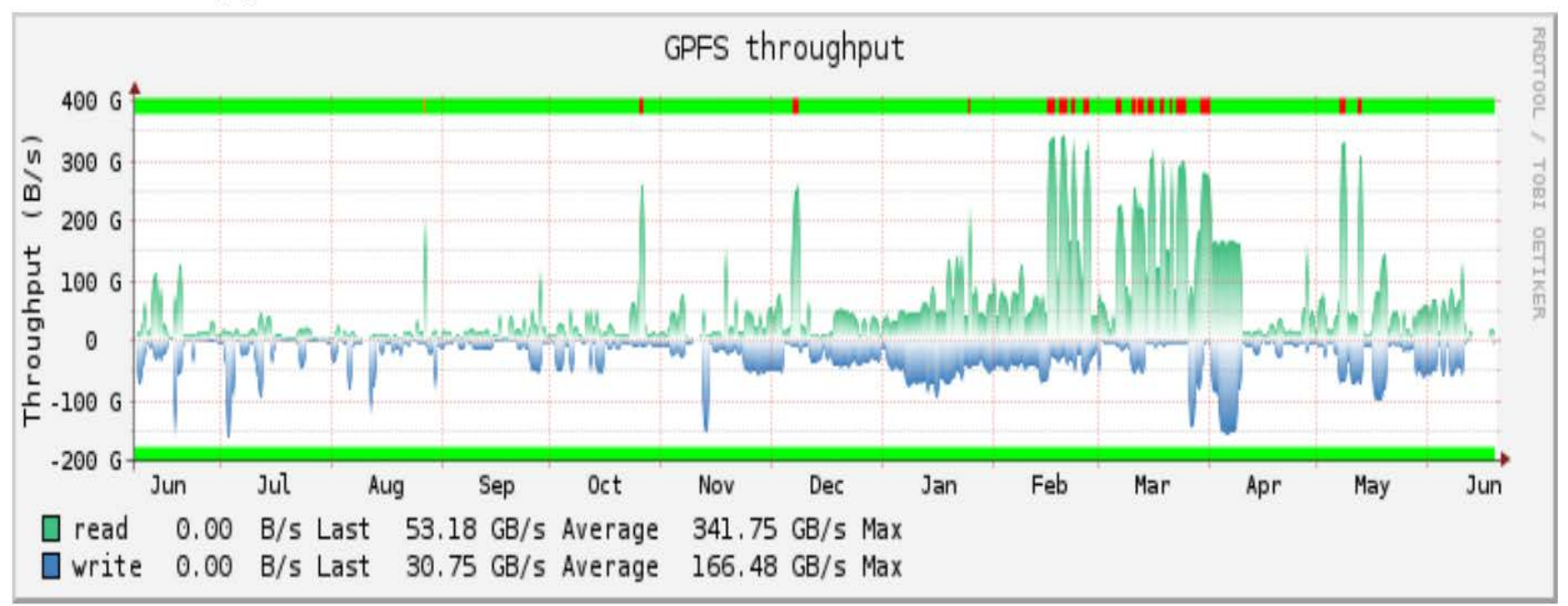

#### **NFS Monitor on SuperMUC: HOME**rz

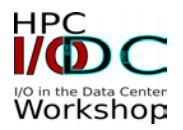

#### One Year (06.06.15 18:59 - 20.06.16 18:59)

Datasource Throughput

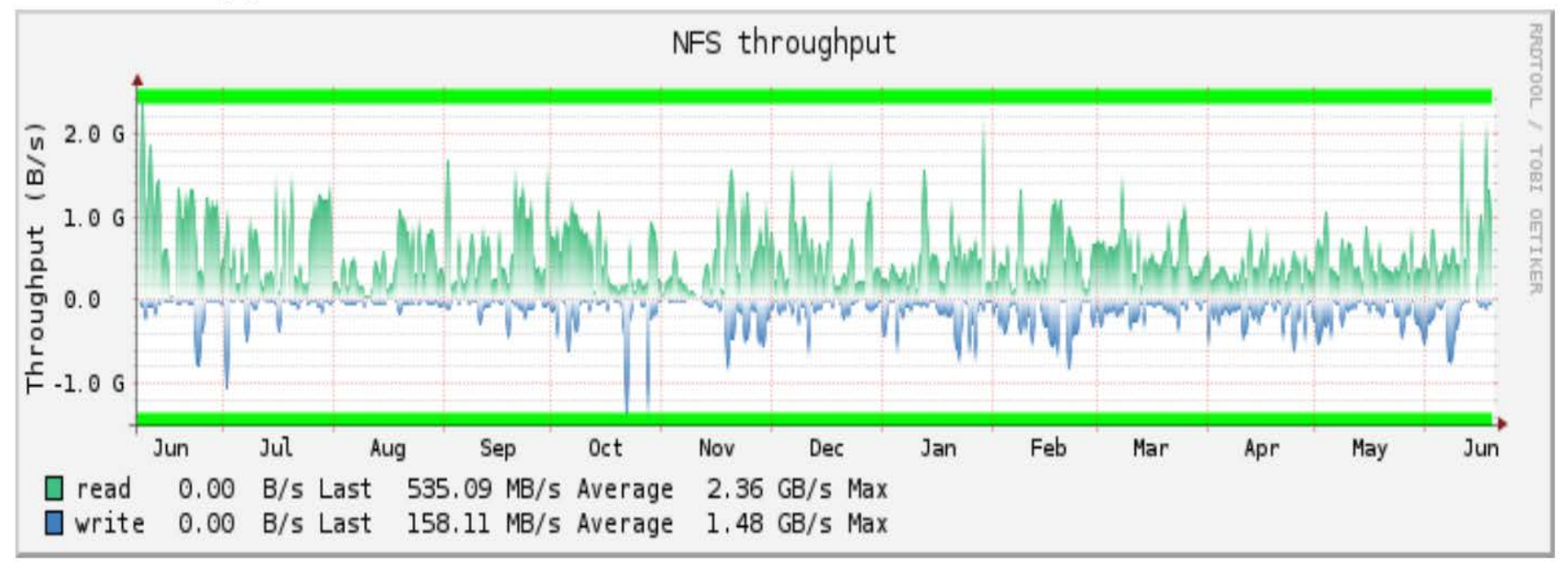

## **Persyst Tool – Report Example**

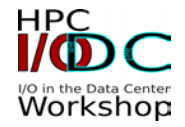

PerSyst Tool collects performance properties of all running jobs every 10 minutes. No instrumentation is needed nor modifications to the user codes. https://www.lrz.de/services/compute/supermuc/tuning/persystreport/

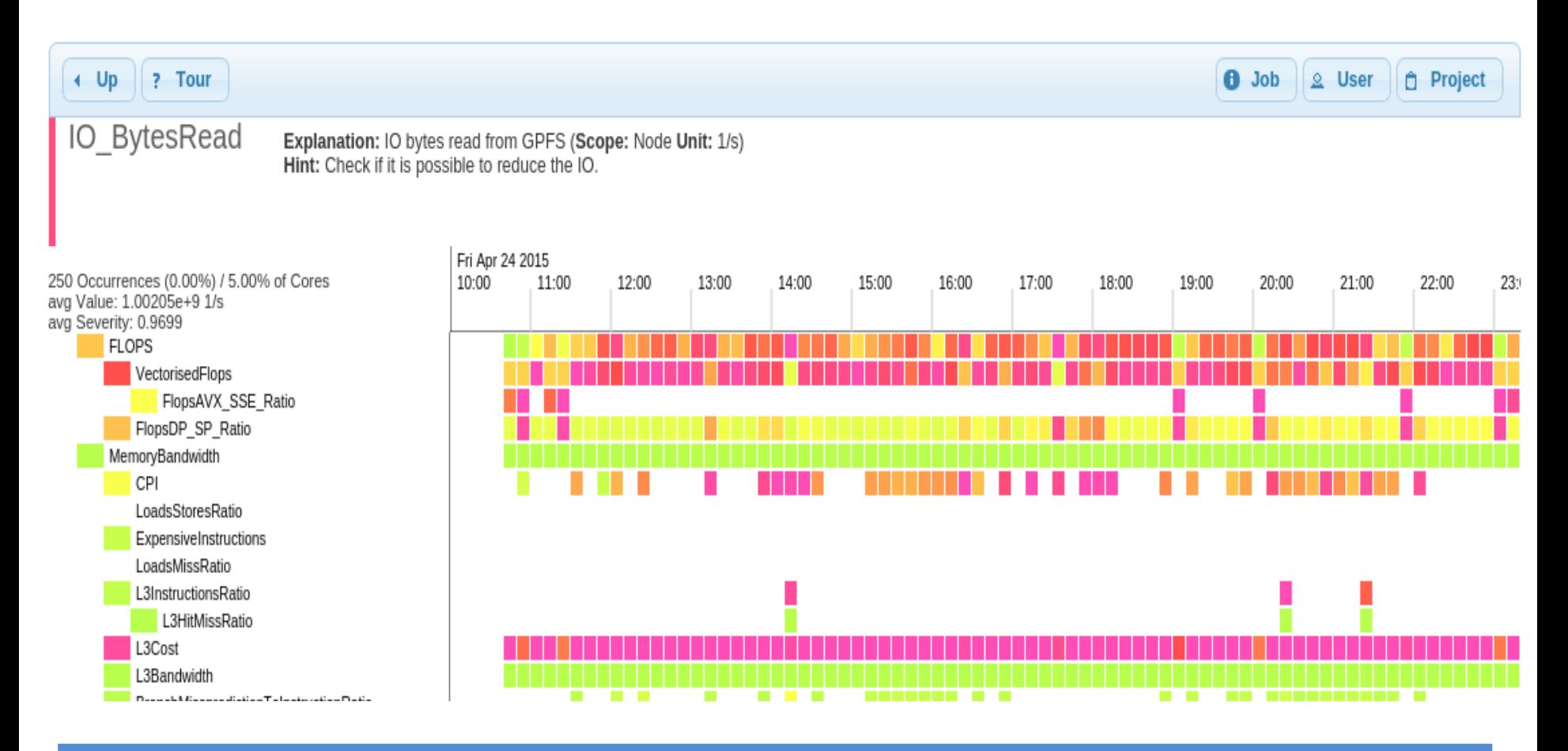

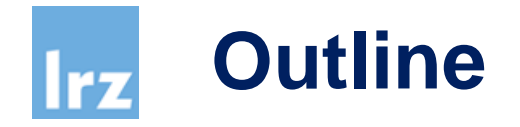

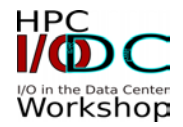

- **SuperMUC supercomputer**
- **User Projects**
- **Monitoring Tool**
- **Darshan Tool**
- **Persyst and Darshan**
- **Conclusions**

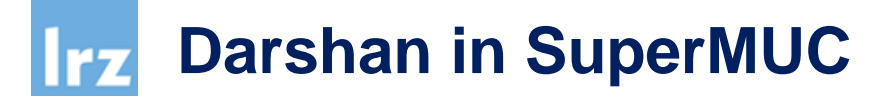

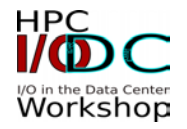

▪ **To make use of Darshan in its version 2.3 and 3.x, the module appropriate must be loaded.**

module load darshan

■ Set up the variable FORTRAN\_PROG in "true" if the program is a **Fortran program and false if it's not.**

FORTRAN\_PROG=true

▪ **Load the appropriate library.**

export LD\_PRELOAD=`darshan-user.sh \$FORTRAN\_PROG`

- **Set up Darshan job identifier with loadleveler job identifier.** export JOBID\_LL=`darshan-JOBID.sh \$LOADL\_STEP\_ID`
- **Set up environment variable DARSHAN\_JOBID to environment variable name that contain the job identifier of loadleveler.**

export DARSHAN\_JOBID=JOBID\_LL

▪ **Set up Darshan log path**

export LOGPATH\_DARSHAN\_LRZ=`darshan-logpath.sh`

## **Darshan Example – Plots with different counters**

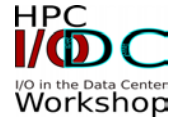

jobid: 1752100 runtime: 3514 seconds uid: 3366230 nprocs: 8464

I/O performance estimate (at the MPI-IO layer): transferred 4048187.3 MiB at 1176.54 MiB/s

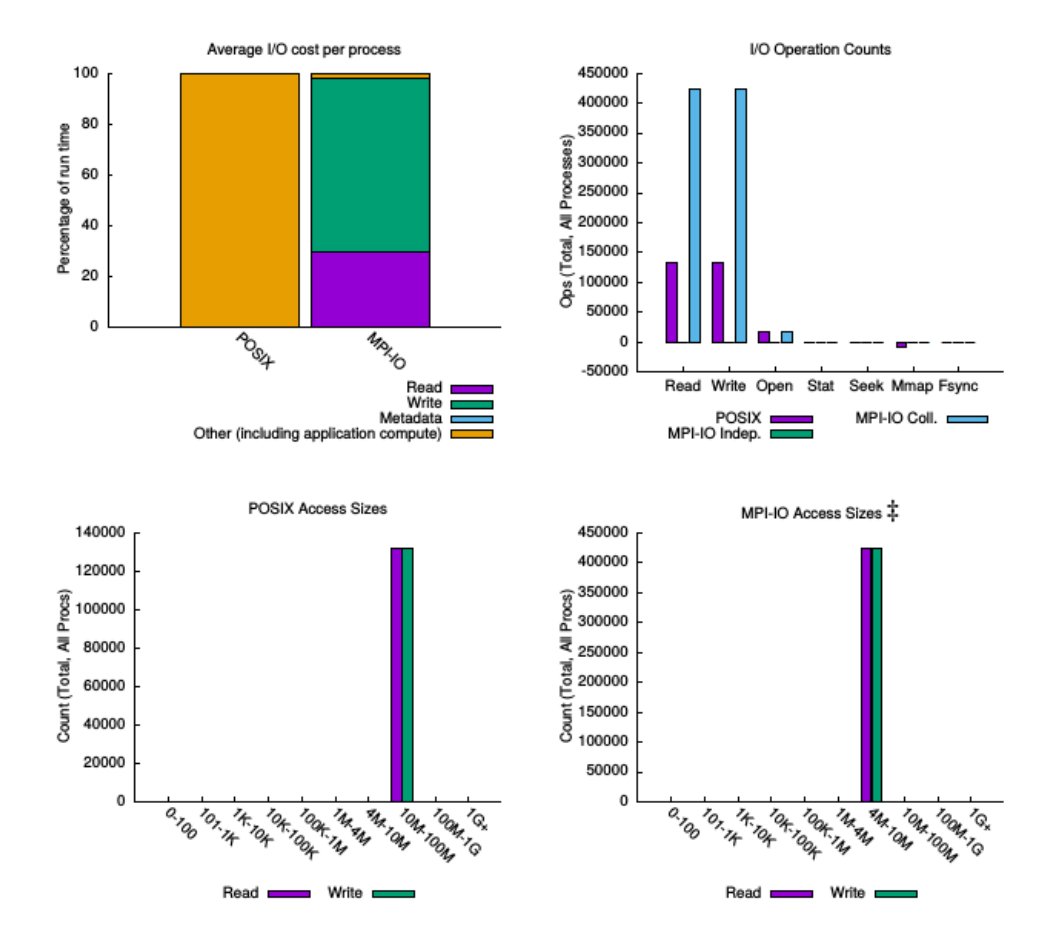

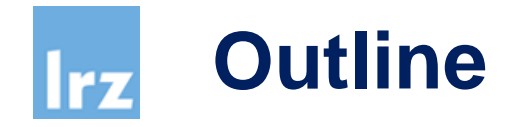

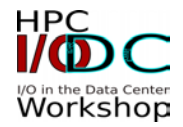

- **SuperMUC supercomputer**
- **User Projects**
- **Monitoring Tool**
- **Darshan Tool**
- **Persyst and Darshan**
- **Conclusions**

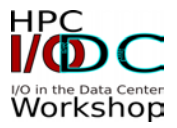

## **Two cases:**

- **Simple pattern: BT-IO Class E and 1296 MPI processes. 1 Shared File of 2 TB. Total Data Transferred 4 TB (Write 2 TB and read 2TB). Similar Request Size for read and write operations.**
- **Complex Pattern: ECHO parallel application. Three HDF5 shared files and four POSIX small files. Total I/O near to 18 GiB. Different request sizes.**

# **BT-IO Class E - PerSyst**

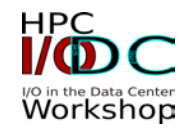

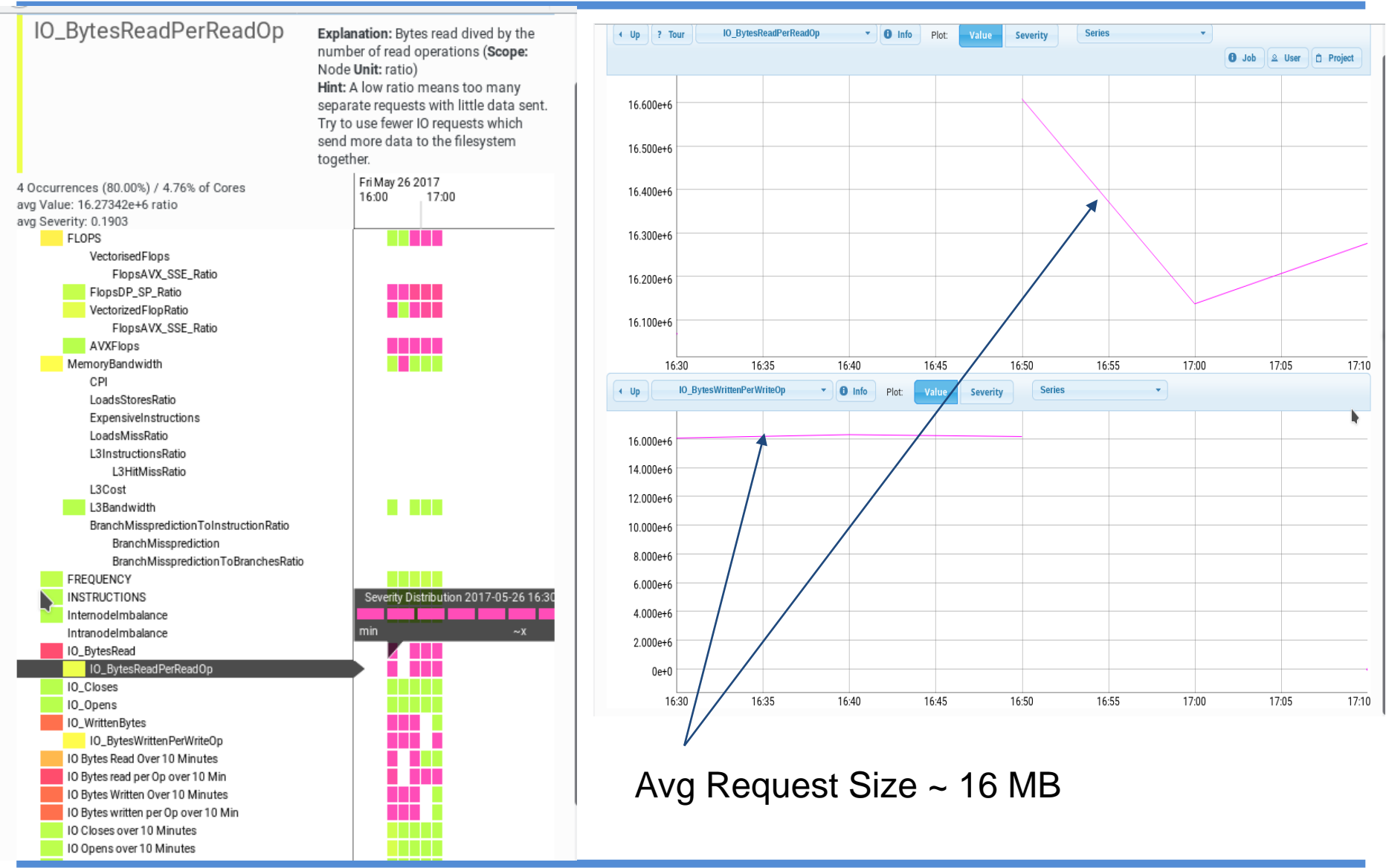

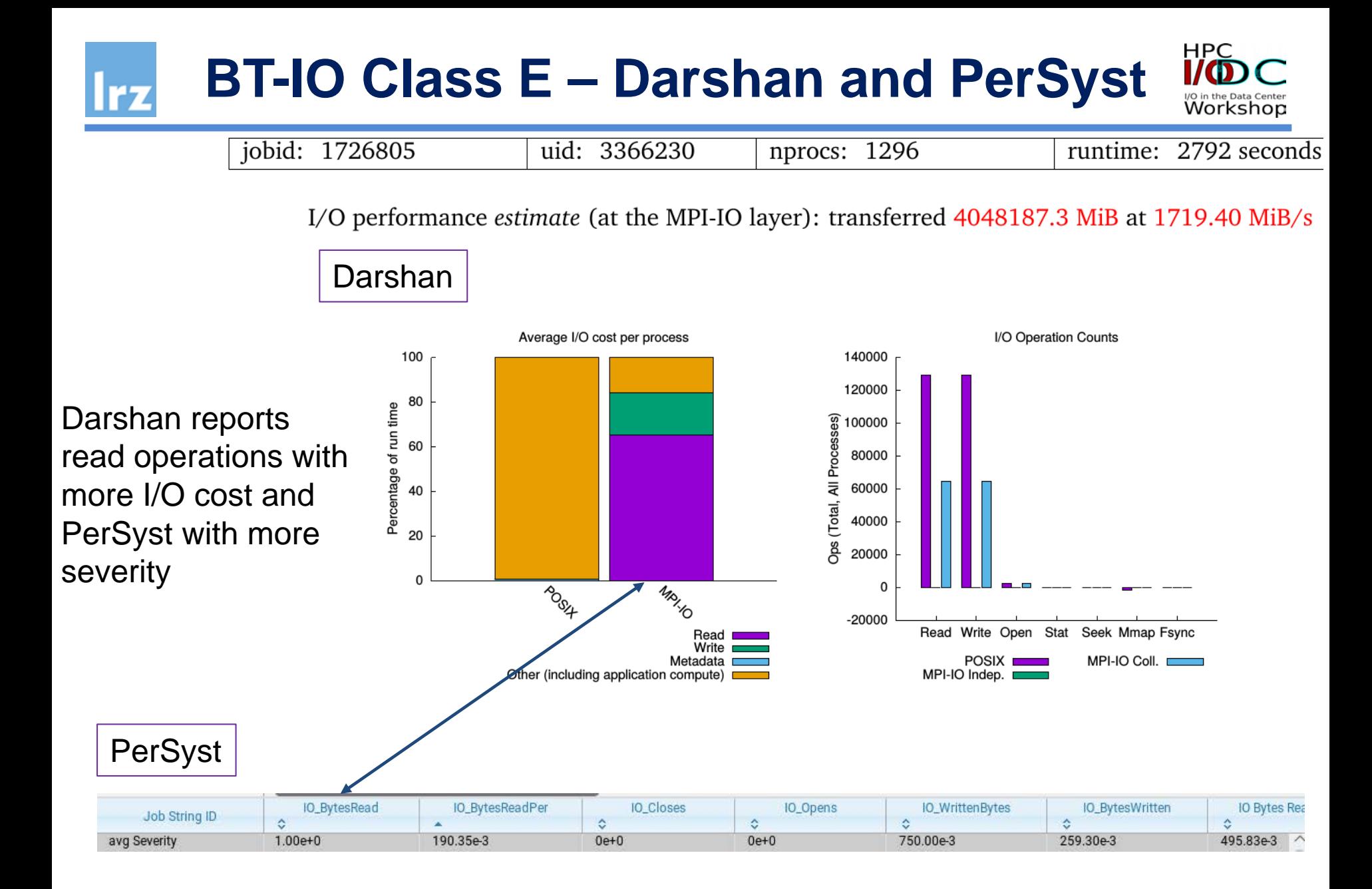

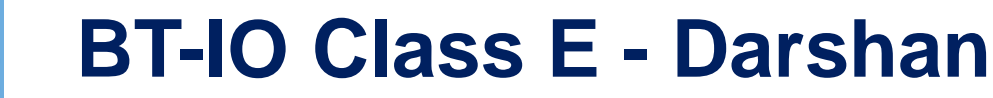

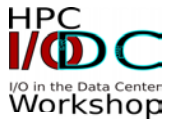

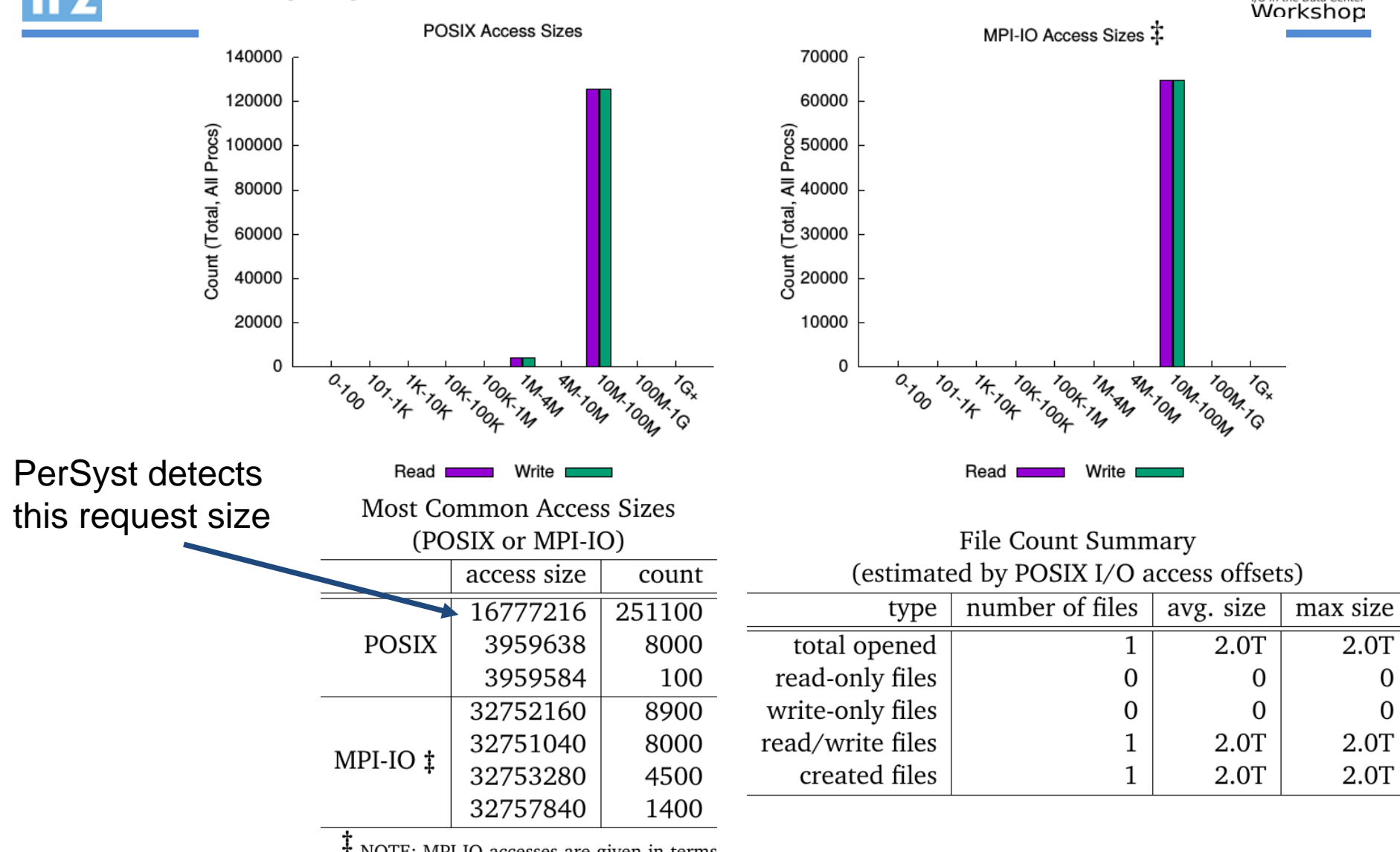

T NOTE: MPI-IO accesses are given in terms of aggregate datatype size.

0

 $\Omega$ 

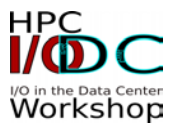

## **Two cases:**

- **Simple pattern: BT-IO Class E and 1296 MPI processes. 1 Shared File of 2 TB. Total Data Transferred 4 TB (Write 2 TB and read 2TB). Similar Request Size for read and write operations.**
- **Complex Pattern: ECHO parallel application. Three HDF5 shared files and four POSIX small files. Total I/O near to 18 GiB. Different request sizes.**

# **ECHO Parallel Application**

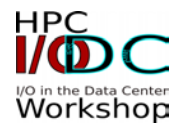

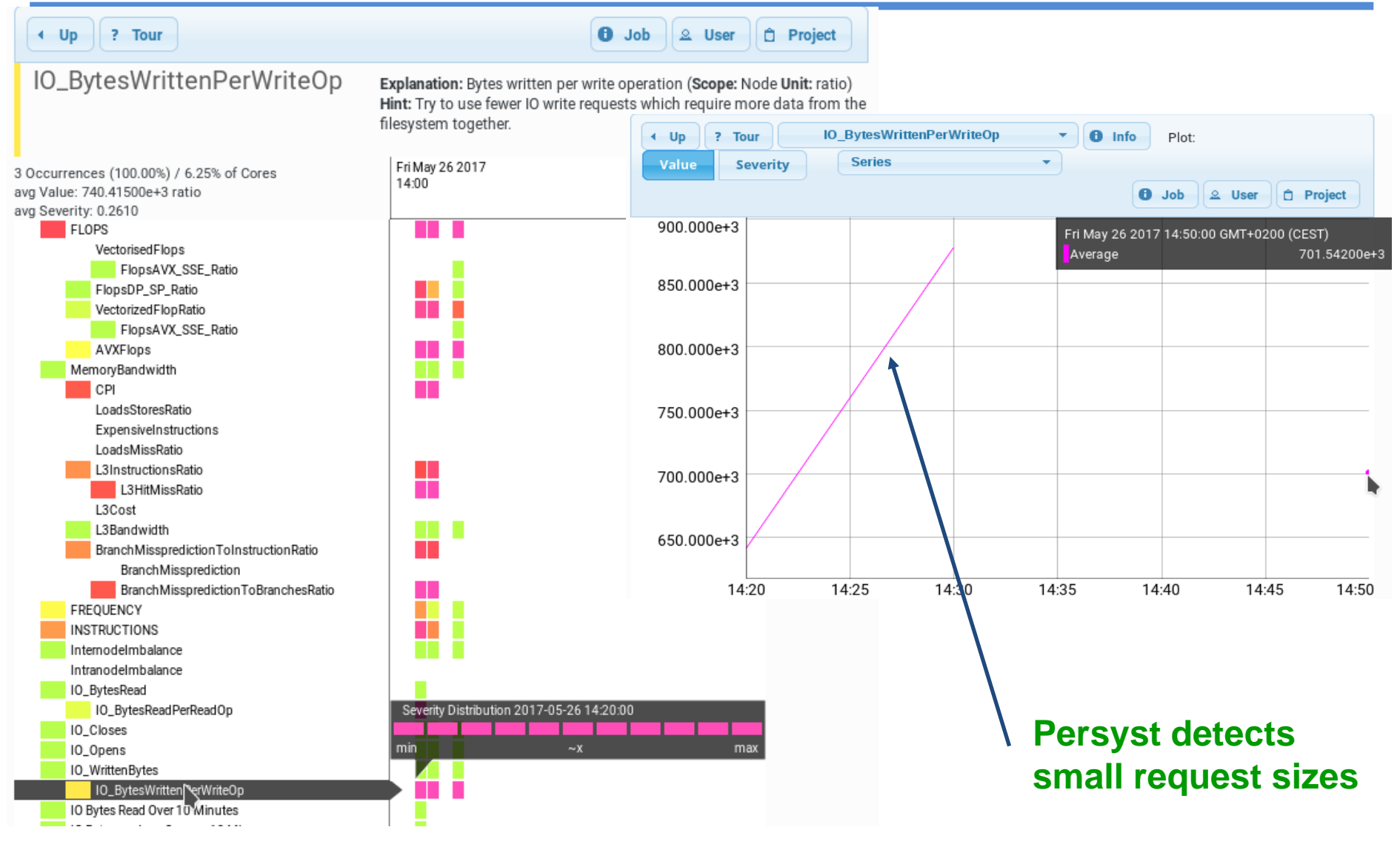

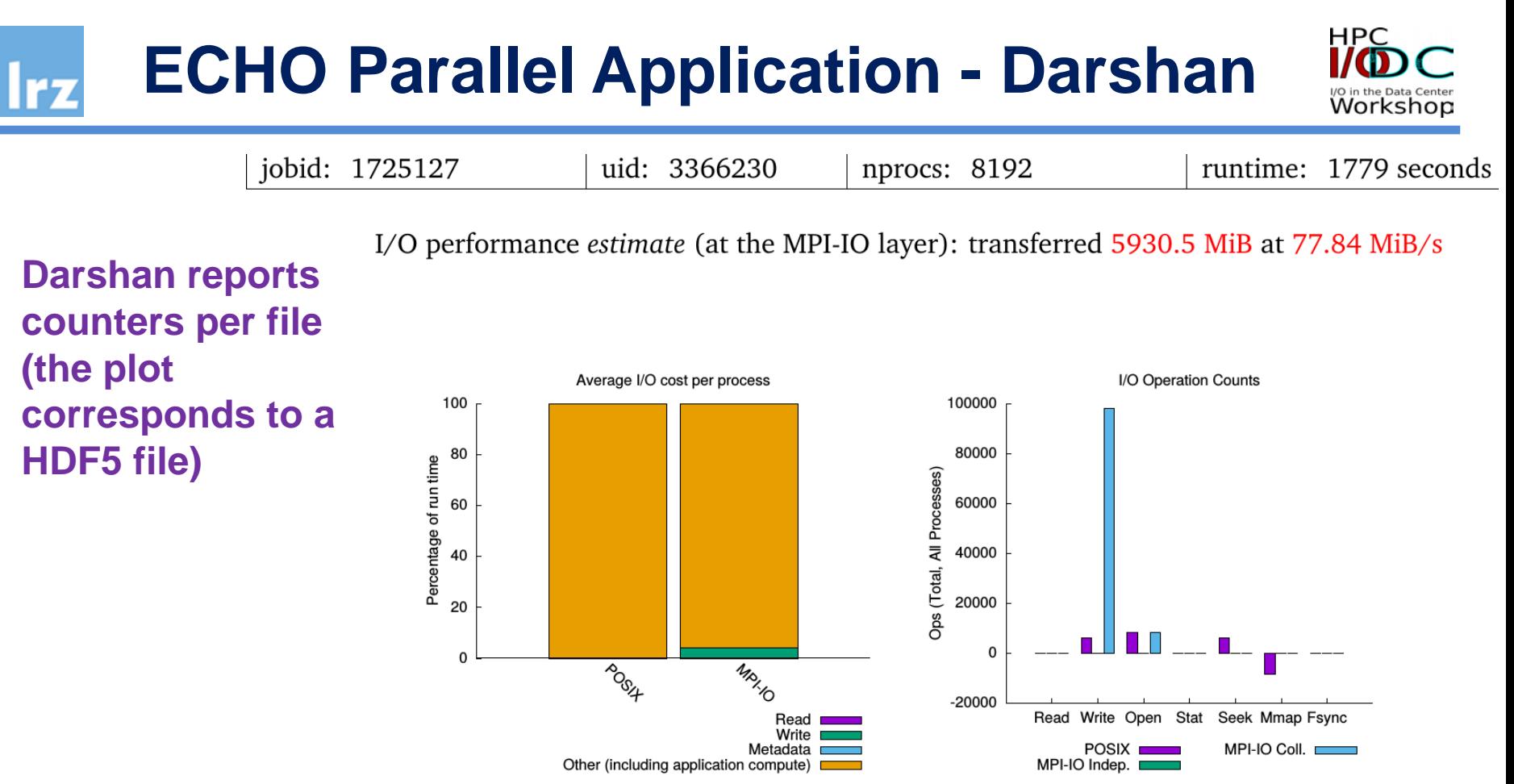

#### **PerSyst does not detect number of files. Severity corresponds to all I/O activities.**

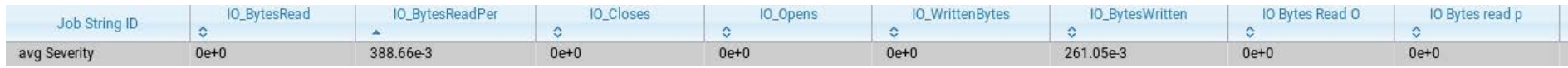

# **ECHO Parallel Application - Darshan**

MAN TON

**POSIX Access Sizes** 

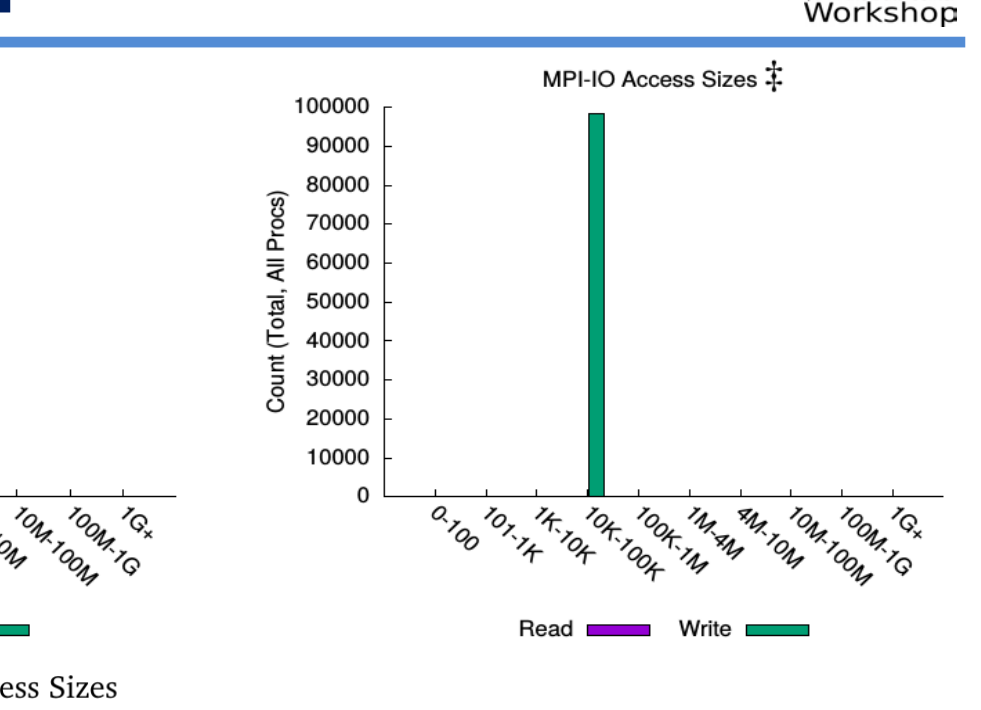

PerSyst should be detect this request per file HDF5 and very small request for the other files.

7000

6000

5000

2000

1000

 $\Omega$ 

₹4000 <u>ਰੂੰ</u><br>은 3000

Procs)

Count (

This request correspons to 16 (MPI processes per compute node) x MPIIO access sizes (collective buffering technique)

**Most Common Access Sizes** (POSIX or MPI-IO) access size count 6132 1012143 1011791 12 **POSIX** 272 9 3 544 63488 37440 65536 31200

10H-100H

TOOK: M **IM AN**<br>IM AN

 $\frac{7}{2}$   $\frac{7}{1}$ 

 $a_{\nu_{Q_0}}$ 

 $\frac{7}{4}$   $\frac{7}{9}$ 

Read

**MPI-IO** İ

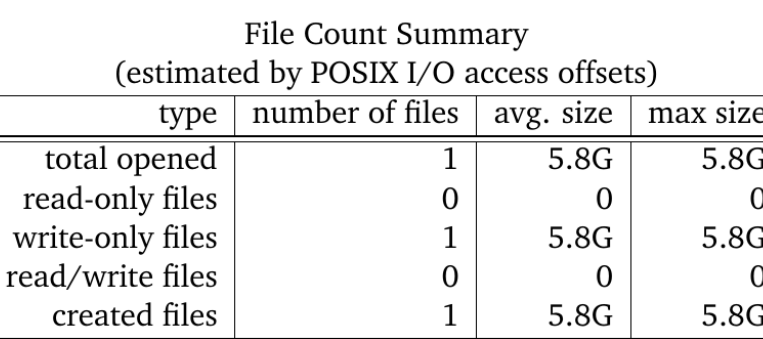

T NOTE: MPI-IO accesses are given in terms of aggregate datatype size.

61504

61440

11232

7200

W

**HPC** 

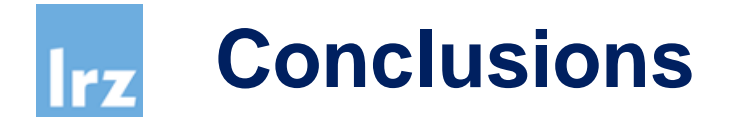

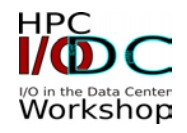

- **Darshan provides detailed information about the I/O characteristics. Only total counters per file at POSIX and MPI-IO level. Temporal pattern is not provided.**
- **PerSyst provides some specific I/O counters per interval (10 min) per job. It is not possible to know the total files, total I/O and I/O processes (and other I/O counters of Darshan).**
- **Darshan allows us to know the counts of files, file size, number of I/O processes and other important counters.**
- **We should consider the buffer size of the MPI-IO library for analyzing the request sizes (Collective Buffering, Data Sieving).**
- **We can use both tools to obtain knowledge about I/O performance, but we need select temporal fields of PerSyst and associate them with the I/O profiling provided by Darshan to learn more about I/O activities.**

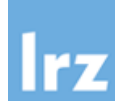

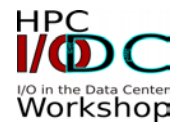

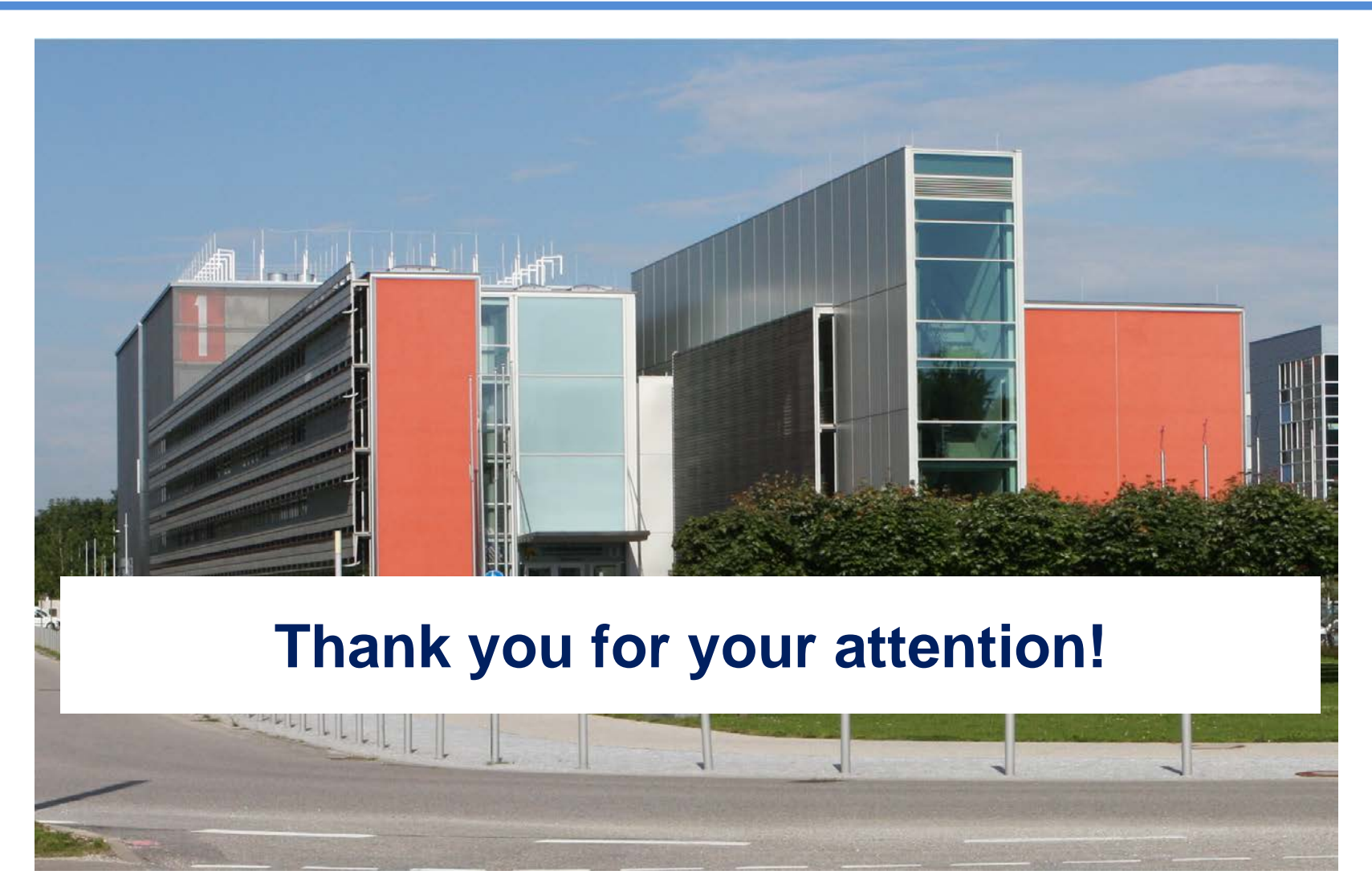